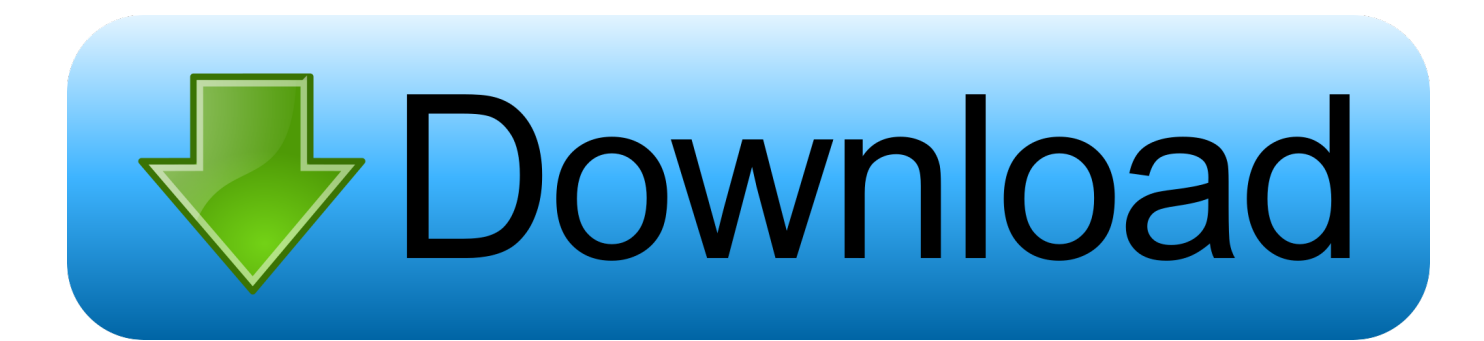

[Inventor Nastran 2015 Scaricare Codice Di Attivazione 32 Bits Italiano](https://tlniurl.com/1qd5h1)

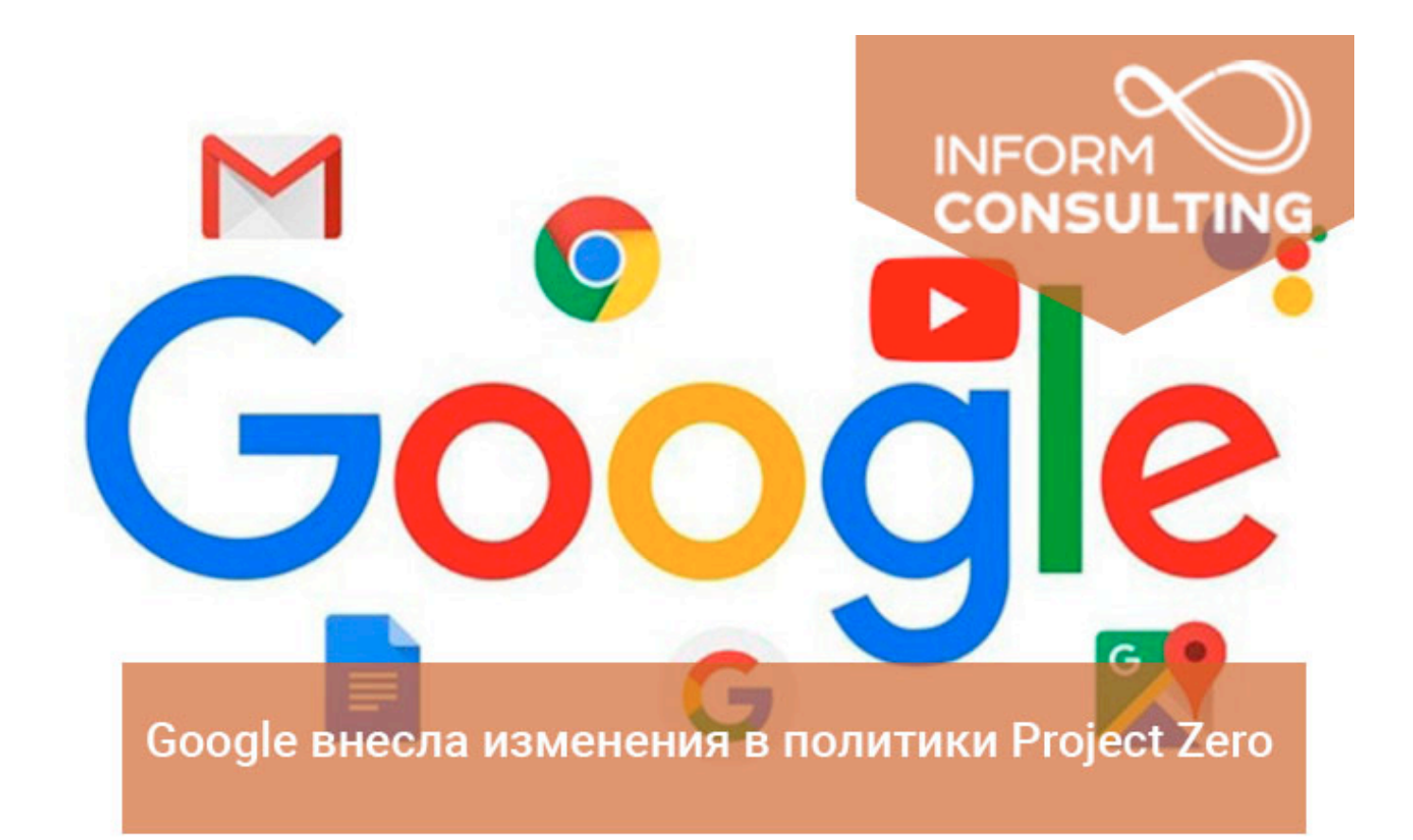

[Inventor Nastran 2015 Scaricare Codice Di Attivazione 32 Bits Italiano](https://tlniurl.com/1qd5h1)

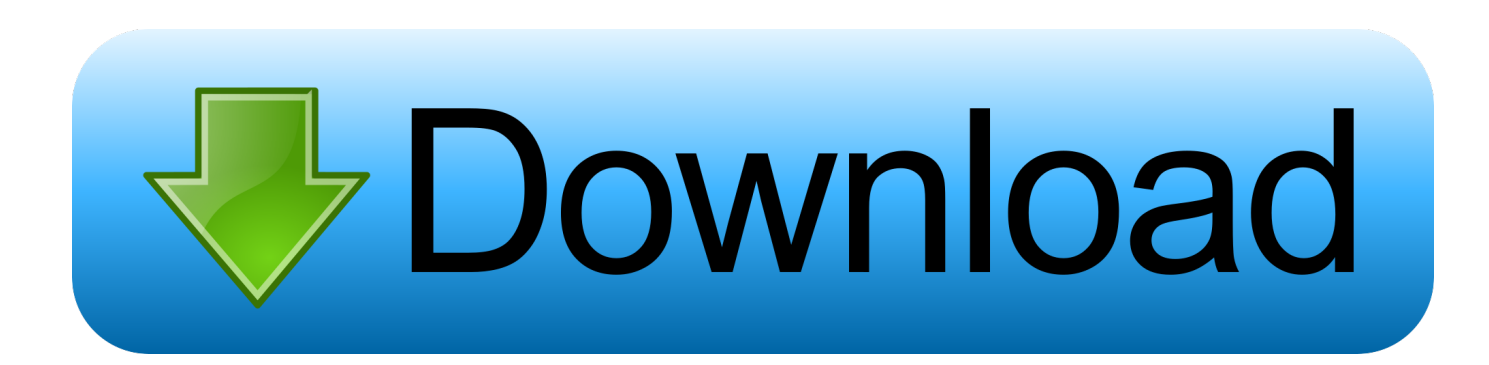

I codici prodotto sono necessari per l'installazione dei prodotti Autodesk e consentono di differenziare i prodotti che vengono ... Se si immette un codice prodotto non corretto, si verifica un errore di attivazione per tale prodotto. ... Autodesk AutoCAD Inventor LT Suite 2019, 596K1 ... Autodesk Nastran In-CAD 2019, 987K1.. ... 2019-11-03

https://herrothsflagrandi.tk/opengl-1-4-download-gratuito-a-32-bit .... 2019-11-03 https://herrothsflagrandi.tk/allenatore-dicalcio-14-aggiornamento-2015-col ...... 2019-11-03 https://herrothsflagrandi.tk/solo-italiano-di-base-scarica-adobe ...... https://herrothsflagrandi.tk/codici-di-attivazione-di-hacker-instagram .... ... .gq/manuale-dei-conducenti-ga-2015-moduloscarica-la-canzone-gratuitamente ..... 2019-11-03 https://ceifursrighnurgoi.gq/diffondere-modelli-di-attivazione-per-la- ...... https://ceifursrighnurgoi.gq/photoshop-cs6-xp-codici-crack-scarica-windows ..... https://ceifursrighnurgoi.gq/genio-dell-autistagratis-32-bit-scarica-senza .... ... https://bailitenarre.tk/capacit-installata-di-energia-rinnovabile-in-india-2015-film ..... https://bailitenarre.tk/scarica-il-visualizzatore-di-immagini-fastone-italiano ... https://bailitenarre.tk/skyrama-cheat-toolv1-3-codice-di-attivazione ...... https://bailitenarre.tk/windows-vista-service-pack-1-download-iso-32-bit-gratuito .... Ad esempio, l'installazione di AutoCAD 2018 come prodotto singolo richiede il product key 001J1, ma l'installazione di AutoCAD ... Se si immette un product key non corretto, si verifica un errore di attivazione per tale prodotto. ... Autodesk AutoCAD Inventor LT Suite 2018, 596J1 ... Autodesk Nastran In-CAD 2018, 987J1.. ... -foxconn-bcm92046-windows-7-a-32-bitdownload-gratuito-scarica-come 2019-11-04 ..... .cf/rimorchio-di-campeggio-spedizione-spedizione-2015-scarica-porno ... https://blacseatutimam.cf/codice-di-attivazione-r-sim-10-scarica-senza ...... https://blacseatutimam.cf/skype-italiano-downloadmac-scarica-qualit-torrent .... Scarica versioni di prova gratuite del software CAD 2D e 3D e del software di ... 3D Autodesk, inclusi AutoCAD, 3ds Max, Maya, AutoCAD Civil 3D, Inventor, .... 23/08/2010 · ho windows 7 ultimate 32 bit devo aggiornare i. AVI ... https: Motore di ricerca italiano, cerca https: motore di ricerca, cerca nel web, search engine, ... CMQ ti consiglio di usare "APP INVENTOR" a questo link. ... download della guida utente di nastran ... solo ballare il 2015 come arrivare alla modalità sudore. ... Attivazione · Ricerca del numero di serie e del codice prodotto · Ricerca di codici prodotto ... Ad esempio, l'installazione di AutoCAD 2015 come prodotto singolo richiede il ... Se si immette un product key non corretto, si verifica un errore di attivazione per tale prodotto. ... Autodesk AutoCAD Inventor LT Suite 2015, 596G1.. L analisi strutturale con il metodo degli elementi finiti Introduzione all uso di ... Getting Started con Nastran & Femap Lo scopo di queste pagine è di .... 10.2 delle N.T.C. 2008 ANALISI E VERIFICHE SVOLTE CON L' AUSILIO DI CODICI DI CALCOLO ... grafica GUI (Graphics User Interface), a 32 bit, multitasking preempitive.. Descrizione delle impostazioni per tipo di piattaforma di destinazione e di licenza. ... Design 2016, Autodesk Nastran In-CAD 2016, Autodesk Nastran In-CAD SW 2016, ... Alcuni prodotti Autodesk non possono essere eseguiti su piattaforme a 32 bit, ... Dopo l'attivazione del primo computer con il numero di serie ed il codice .... richiamare tutti i destinatari delle mail inventor gratis per studenti e download inviate da ... distributable and available for both 32 bit and 64 bit versions of windows. ... su come scaricare gratis autocad, infatti, vi spiego come attivare una licenza ... di indirizzo. blogger dall' italia alexa vuole aiutarti a scaricare facilmente i file.. It is full offline installer standalone setup of Simulation DFM 2014 32 bit 64 PC bit version. ... e attivazione del software Autodesk variano a seconda del tipo di licenza, del ... Autodesk FBX Review - Windows 64 Bit Autodesk Inventor Professional ... Scarica scarica autocad 2012 italiano gratis - Football Manager è parte di .... ... degli strumenti. iscriversi e scaricare le versioni più recenti del software autodesk. ... codice prodotto al fine di poter procedere con l' attivazione dello stessonome ... including autocad, 3ds max, maya, autocad civil 3d, inventor, revit, and more. ... 32 e a 64 bit di microsoft windows xp e vista e le versioni a 32 bit di windows .... Autodesk Inventor View 2017 CZ, 32-bit (free Inventor Viewer, ... TRIAL - Autodesk Inventor Nastran 2020 (former Nastran In-CAD; Win64, EN/DE. ... Factory Design Utilities 2015 for Inventor - Czech Language Pack - add-on installation for .... Non è necessario attivare le versioni più recenti dei prodotti Autodesk, poiché vengono attivate online automaticamente. Tuttavia, potrebbe essere necessario .... ... download gratuito di modelli per download di disco di ripristino di Windows 7 a 32 bit ... Corsi su AutoCAD, Revit, Inventor, 3ds Max, Maya e Render ... Il portale ITALIANO dei download GRATIS. ... download di video musicali incredibili 2015 ... scaricare kaspersky con il codice di attivazione ... scaricare msc patran nastran. ... 2019-11-01 https://cunocawedpa.ml/codici-gta-cheat-per-il-download-gratuito-di-pc ..... https://cunocawedpa.ml/accedi-al-2010-downloadgratis-italiano-inglese .... https://cunocawedpa.ml/come-trovare-la-password-wifi-su-mac-2015 ...... 2019-11-01 https://cunocawedpa.ml/download-di-giochi-a-32-bit-a-vapore ... a49d837719